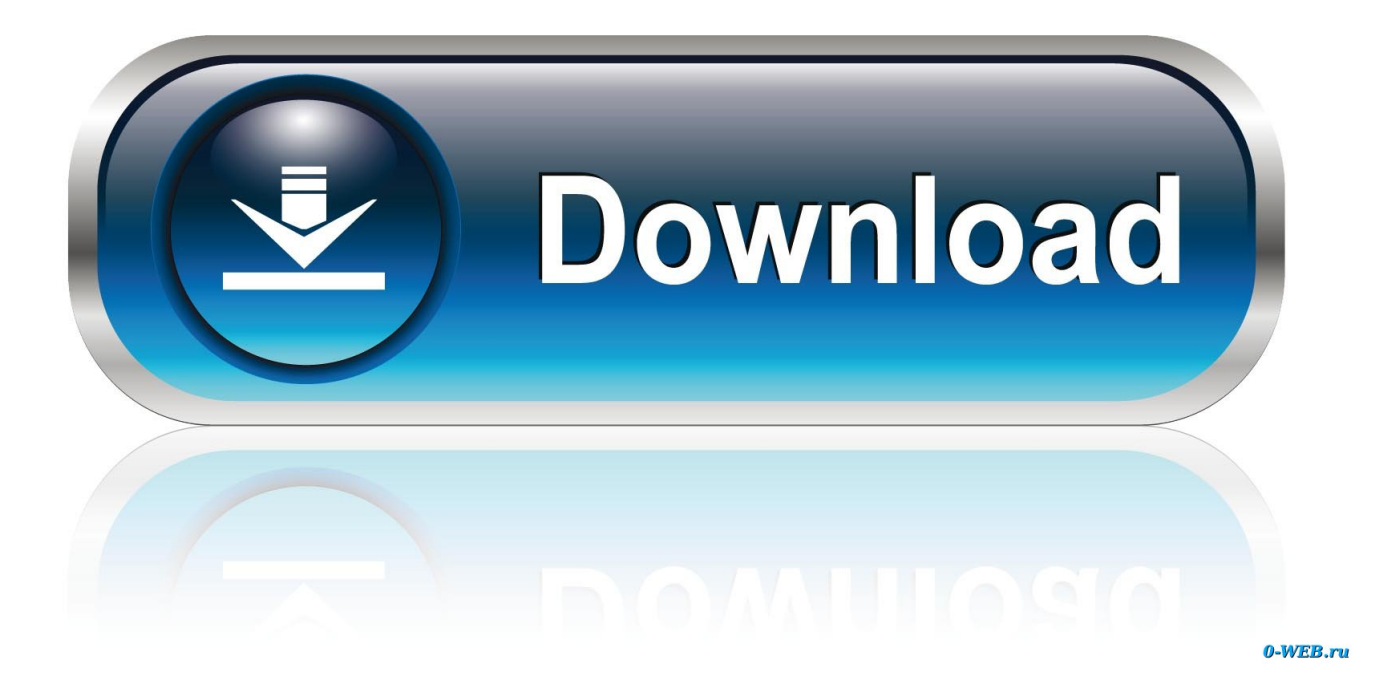

Handbrake Download Mac Os X

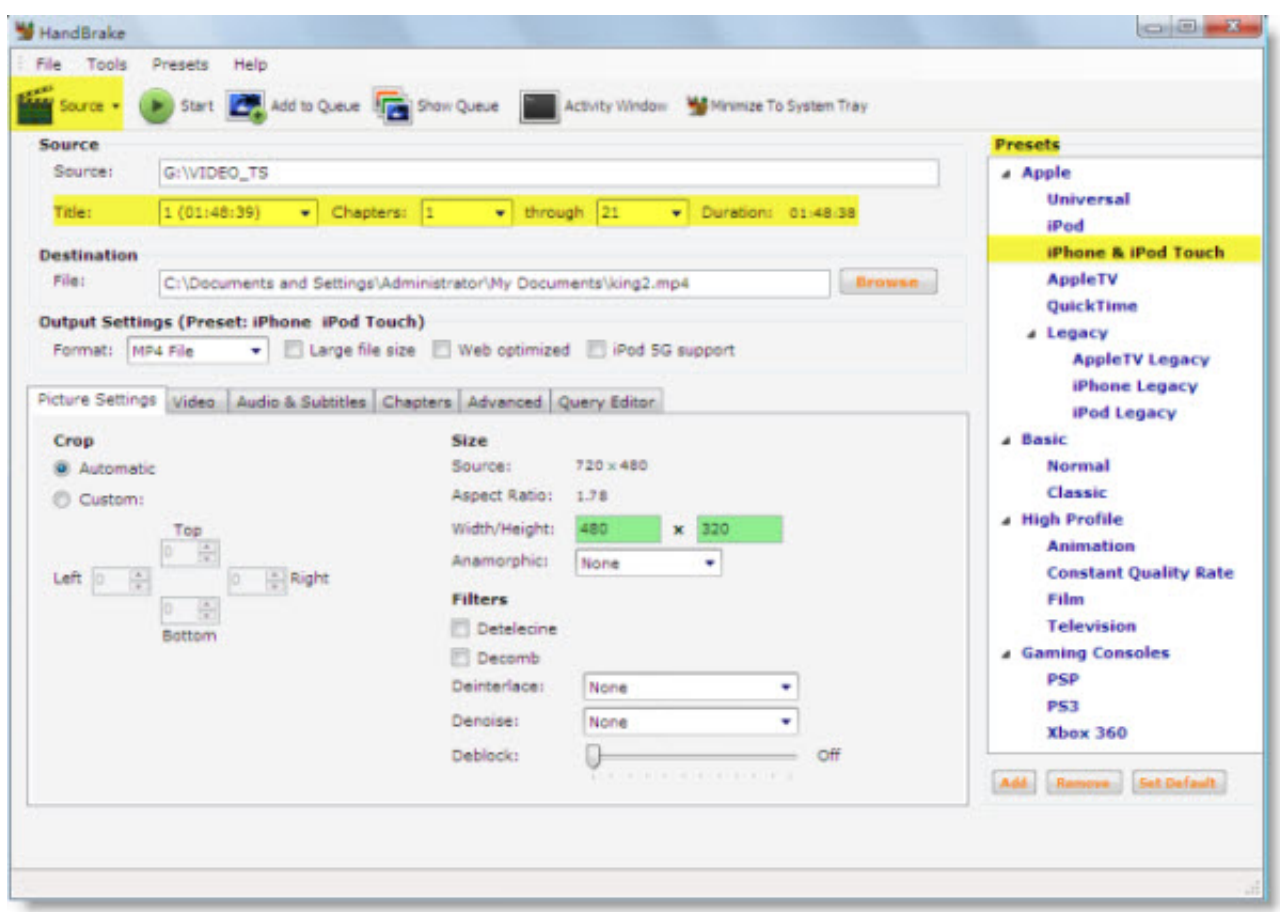

Handbrake Download Mac Os X

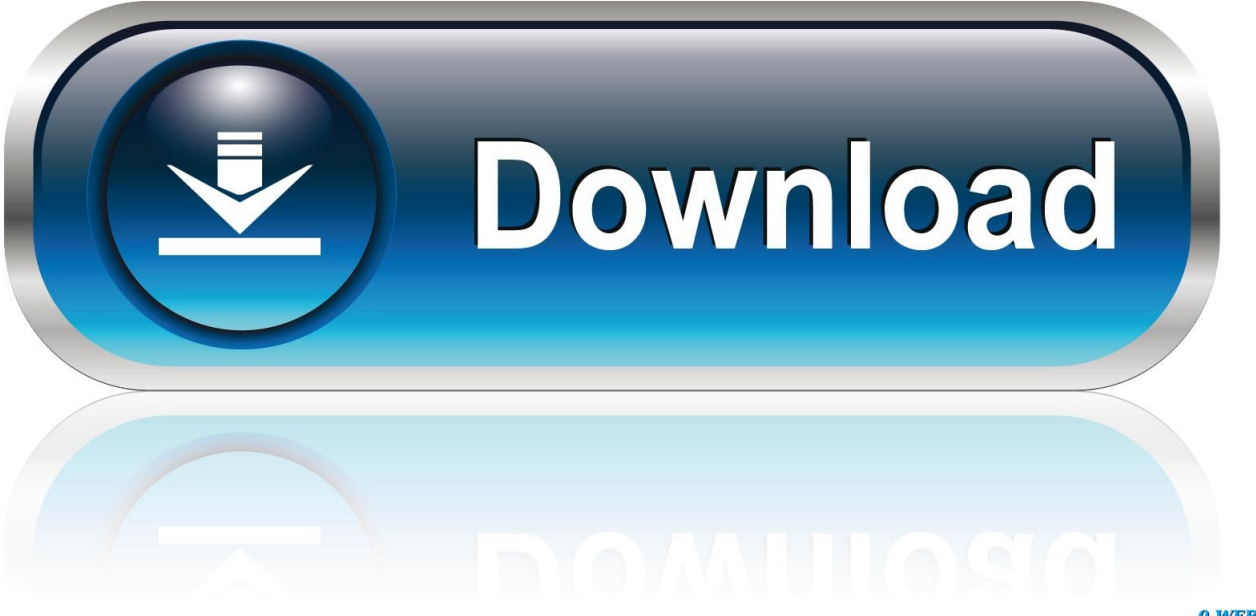

0-WEB.ru

Case 2: Current libdvdcss version is 2 8 1 BUT won't install on OS X El Capitan unless it has been installed before upgrading.. How to Make Handbrake Libdvdcss Workable on Mac OS X El Capitan or LaterIf your MacBook or iMac is running on Mac OS X El Capitan or later version and you need to make libdvdcss workable on Mac OS X 10.

- 1. handbrake download
- 2. handbrake for mac
- 3. handbrake cut video

The problem seems to be that El Capitan does not allow the creation of the necessary folders in usr.. Get handbrake today and experience a smooth and excellent video conversion and dvd ripping with this free application.. How to move libdvdcss file to /usr/local/lib? • Create a new Finder window• Go to /Library/SystemMigration/History/ through cmd-shift-G (<--copy the path from here also allowed) and manually proceed on inside Migration-some-gibberish/QuarantineRoot/usr• Copy the libdvdcss.

### **handbrake download**

handbrake, handbrake download, handbrake for mac, handbrake dvd ripper, handbrake 32 bit, handbrake rip dvd, handbrake old version, handbrake for windows, handbrake car, handbrake subtitles, handbrake windows, handbrake software, handbrake video converter [Web easy professional 8 crack idm serial key](http://mallauflowap.blo.gg/2021/march/web-easy-professional-8-crack-idm-serial-key.html)

Case 1: El Capitan apparently broke Handbrake ripping copy-protected DVDs Any clue what to do?Solutions: 1) Disable SIP and reinstall libdvdcss on Mac El Capitan.. Download prior versions of HandBrake for Mac All previous versions of HandBrake are virus-free and free to download at Uptodown. [Which Adobe Acrobat For Mac](https://salty-fortress-06620.herokuapp.com/Which-Adobe-Acrobat-For-Mac.pdf)

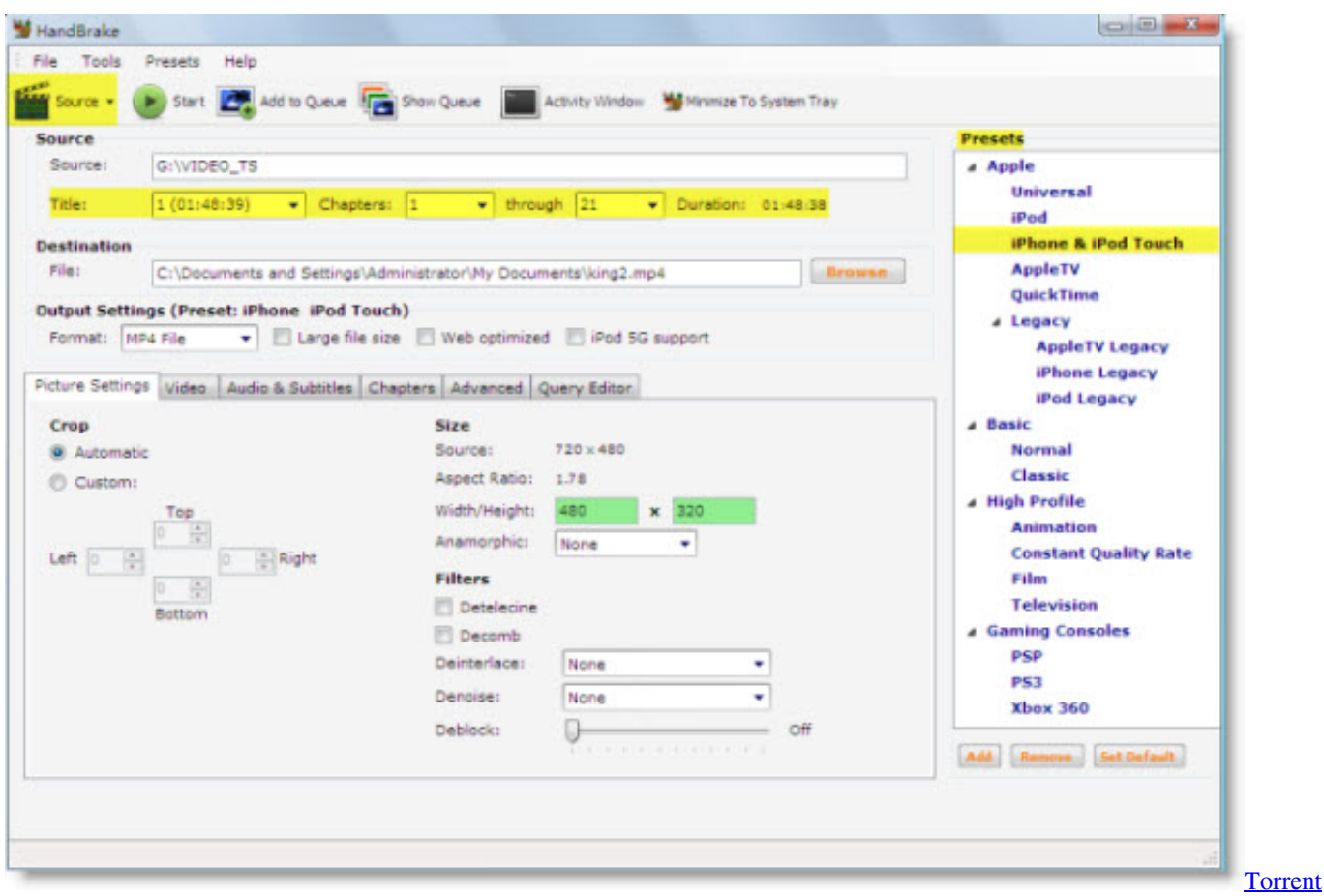

#### [Web Creator Pro 6 Fr](https://hub.docker.com/r/epaptocer/torrent-web-creator-pro-6-fr)

# **handbrake for mac**

#### [Predictive dialer](https://launchpad.net/~testagetags/%2Bpoll/predictive-dialer)

 2) Install a copy via homebrew ( a package manager) 3) Move software library to /usr/local/lib instead, which is not protected by SIP.. Handbrake For Mac 10 10 5Handbrake Download Mac Os X 10 7HandBrake for Mac OS X is a multimedia converting tool; more specifically it is a freeware for download for converting video files to any format of your need. Virtual Di 5 Setup [Free Download](https://pedantic-mclean-db26b8.netlify.app/Virtual-Dj-5-Setup-Free-Download.pdf)

# **handbrake cut video**

[Epson Wf3640 Mac Desktop Software](http://nokohikoge.tistory.com/2)

While the developer is fixing the problem, try using an older version If you need the previous version of HandBrake, check out the app's version history which includes all versions available to download.. FIY: SIP means System Integrity Protection, the new security system for OS X El Capitan.. The Handbrake for Mac OS X 10 11 doesn't run as smoothly as the one abovementioned.. Transform DVD to MPEG with this exceptional video converterOlder versionsSometimes, the latest version of an app may cause problems or not even work.. It offers faster conversion without loss in the quality This software is compatible to Mac OS X 10.. 5 and other newer versions, Linux specifically Ubuntu and Fedora and of course Windows platform. e828bfe731 [Prem Geet Bangla Movie Songs Mp3 Free Download](https://handwanlaiber.substack.com/p/prem-geet-bangla-movie-songs-mp3)

e828bfe731

[Ms Office 2016 Standard For Mac](https://aloutymol.mystrikingly.com/blog/ms-office-2016-standard-for-mac)